# **Distribution EOLE - Tâche #35695**

Scénario # 35661 (Terminé (Sprint)): Mettre à jour Roundcube

# **Tester**

13/12/2023 11:09 - Benjamin Bohard

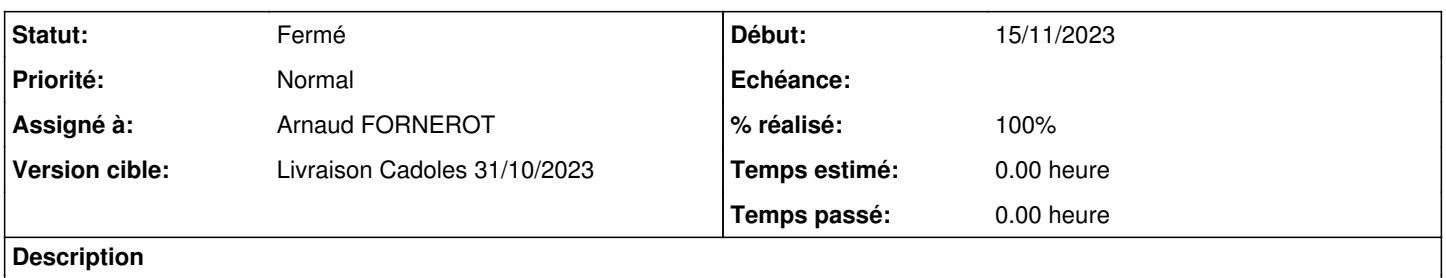

Constater que la version accessible de roundcube est bien la dernière disponible (1.5.6 sur EOLE 2.6 à 2.8 et 1.6.5 sur EOLE 2.9)

## **Historique**

# **#1 - 14/12/2023 14:28 - Celine Rappeneau**

*- Assigné à mis à Arnaud FORNEROT*

# **#2 - 14/12/2023 14:37 - Arnaud FORNEROT**

*- Statut changé de Nouveau à En cours*

### **#3 - 14/12/2023 15:03 - Arnaud FORNEROT**

**eole 2.6** paquet = 2.05+3-12 installation paquet = ok reconfigure = ok  $login = ok$  $logout = ok$ envoi email avec PJ = ok reception email avec  $PJ = ok$ récupération des contacts = ok lecture par apps externe du nombre de mails non lus = ok

# **#4 - 14/12/2023 15:20 - Arnaud FORNEROT**

**eole 2.7.2** paquet = 2.05+3-12 installation paquet = ok reconfigure = ok login = ok  $\overline{$ logout = envoi email avec PJ = ok reception email avec PJ = ok récupération des contacts = ok **lecture par apps externe du nombre de mails non lus = ko mais non lié à roundcube (voir** <https://dev-eole.ac-dijon.fr/issues/35687>**)**

#### **#5 - 14/12/2023 15:39 - Arnaud FORNEROT**

**eole 2.8.2** paquet = 2.05+3-12 installation paquet = ok reconfigure = ok  $loain = ok$  $logout = ok$ envoi email avec PJ = ok reception email avec PJ = ok récupération des contacts = ok lecture par apps externe du nombre de mails non lus = ok

### **#6 - 14/12/2023 17:11 - Arnaud FORNEROT**

**eole 2.9**

 $paquet = 2.05 + 6-4$  $installation$  paquet =  $ok$ reconfigure = ok login = ko (mais non lié à roundcube voir plus bas)  $load = ok$ envoi email avec PJ = ok reception email avec PJ = ok récupération des contacts = ok lecture par apps externe du nombre de mails non lus = n/a pas d'appli envole fonctionnel en 2.9 qui utilise cette fonctionnalitée

#### **Pb eole-sso**

Je n'ai pas de log Je ne sais pas vraiment ce qu'il se passe Mais voilà ce que j'ai constaté juste après un reconfigure (voir meme dans un cas un instance) - la mire SSO prend un temps fou à s'afficher - et l'authentenficiation n'aboutit pas (ou alors tellement long que j'ai coupé entre temps)

#### Le service eole-sso semble bien

```
root@envole:/mnt/eole-ci-tests/scripts# service eole-sso status
● eole-sso.service - Eole Single Sign On server
    Loaded: loaded (/lib/systemd/system/eole-sso.service; enabled; vendor preset: enabled)
          Active: active (running) since Thu 2023-12-14 16:53:56 CET; 8min ago
      Main PID: 56456 (podman)
           Tasks: 12 (limit: 6957)
         Memory: 17.3M
        CPII: 920ms     CGroup: /system.slice/eole-sso.service
                          ├─56456 /usr/bin/podman run --log-driver=none -v /usr/share/locale:/usr/share/locale -v /run/eole
-sso:/run/eole-sso -v /etc/ssl/certs:/etc/ssl/certs:ro -v /etc/eolesso:/etc/eolesso -v /usr/share/sso/interfac
e:/usr/share/sso/interface -v /usr/share/sso/app_filters:/usr>
                          └─56849 /usr/bin/conmon --api-version 1 -c 5d0d240f93c9e21603a0bc095bc986e40e989f88f974854419e58a
4dd9248b7d -u 5d0d240f93c9e21603a0bc095bc986e40e989f88f974854419e58a4dd9248b7d -r /usr/bin/crun -b /var/lib/co
ntainers/storage/overlay-containers/5d0d240f93c9e21603a0bc095>
déc. 14 16:54:00 envole eolesso[56456]: 2023-12-14T15:54:00+0000 [twisted.scripts._twistd_unix.UnixAppLogger#i
nfo] reactor class: twisted.internet.epollreactor.EPollReactor.
déc. 14 16:54:00 envole eolesso[56456]: 2023-12-14T15:54:00+0000 [-] HTTPFactory (WrappingFactory) starting on
 8443
déc. 14 16:54:00 envole eolesso[56456]: 2023-12-14T15:54:00+0000 [twisted.web2.channel.http.HTTPFactory#info] 
Starting factory <twisted.web2.channel.http.HTTPFactory instance at 0x7f92bc75d050>
déc. 14 16:54:00 envole eolesso[56456]: 2023-12-14T15:54:00+0000 [twisted.protocols.policies.WrappingFactory#i
nfo] Starting factory <twisted.protocols.policies.WrappingFactory instance at 0x7f92bc717e10>
déc. 14 16:54:00 envole eolesso[56456]: 2023-12-14T15:54:00+0000 [-] * chargement de la configuration du serve
ur
déc. 14 16:54:00 envole eolesso[56456]: 2023-12-14T15:54:00+0000 [-] - Attributs calculés définis : ENTPersonP
rofils, groupes, ecs_profil, ecs_rne, FrEduVecteur, secureid, entlogin, RUNENTPersonJointure, profil_cdt, prof
il_piwigo, DispatcherProfils, profil_grr, SourceAuth
déc. 14 16:54:00 envole eolesso[56456]: 2023-12-14T15:54:00+0000 [-] - Attributs de fédération externes déclar
```
déc. 14 16:54:00 envole eolesso[56456]: 2023-12-14T15:54:00+0000 [-] - Filtres chargés : balado, cdt, default, dispatcher, dokuwiki, ead2, eportail, fluxbb, grr, limesurvey, nextcloud, openid, opensondage, piwigo, piwik, providers, roundcube, sacoche, saml, scrumblr, xdesktop déc. 14 16:54:00 envole eolesso[56456]: 2023-12-14T15:54:00+0000 [-] - Applications chargées : ead2, eole\_open id, balado, balado, cdt, cdt, dispatcher\_seshat, dispatcher\_seshat, dokuwiki, dokuwiki, eportail, eportail, fl uxbb, fluxbb, grr, grr, taskfreak, taskfreak, nextcloud, next> déc. 14 16:54:00 envole eolesso[56456]: 2023-12-14T15:54:00+0000 [-] - Mise à jour des jeux d'attributs fourni s par EoleSSO

### Je restart le service (hors reconfigure)

és :

root@envole:/mnt/eole-ci-tests/scripts# service eole-sso restart

Et là mire-sso instantané ainsi que l'authentification et la redirection vers l'apps

### **#7 - 14/12/2023 17:11 - Arnaud FORNEROT**

conclusion roudcube passe les tests les points ko sont des points qui ne touchent pas véritablement roundcube

## **#8 - 14/12/2023 17:11 - Arnaud FORNEROT**

*- Statut changé de En cours à Résolu*

#### **#9 - 15/12/2023 15:04 - Joël Cuissinat**

```
.272.
```

```
root@scribe:~# apt policy eole-roundcube 
eole-roundcube:
   Installé : 2.05+3-12
   Candidat : 2.05+3-12
  Table de version :
  *** 2.05+3-12 500
                500 http://test-eole.ac-dijon.fr/envole envole-7-unstable/main amd64 Packages
         100 /var/lib/dpkg/status
```
### $• 2.81$

```
root@scribe:~# apt policy eole-roundcube
eole-roundcube:
```
 Installé : 2.05+3-12 Candidat : 2.05+3-12 Table de version : \*\*\* 2.05+3-12 500 500 http://test-eole.ac-dijon.fr/envole envole-8-unstable/main amd64 Packages 100 /var/lib/dpkg/status

### $• 2.9.0$

```
root@scribe:~# apt policy eole-roundcube 
eole-roundcube:
   Installé : 2.05+6-4
   Candidat : 2.05+6-4
 Table de version :
 *** 2.05+6-4 500
                500 http://test-eole.ac-dijon.fr/envole envole-9-unstable/main amd64 Packages
        100 /var/lib/dpkg/status
```
### **#10 - 18/12/2023 11:38 - Arnaud FORNEROT**

*- Statut changé de Résolu à En cours*

#### **#11 - 18/12/2023 13:21 - Arnaud FORNEROT**

*- Statut changé de En cours à Résolu*

### **#12 - 12/02/2024 17:42 - Joël Cuissinat**

*- Statut changé de Résolu à Fermé*

*- % réalisé changé de 0 à 100*

*- Restant à faire (heures) mis à 0.0*